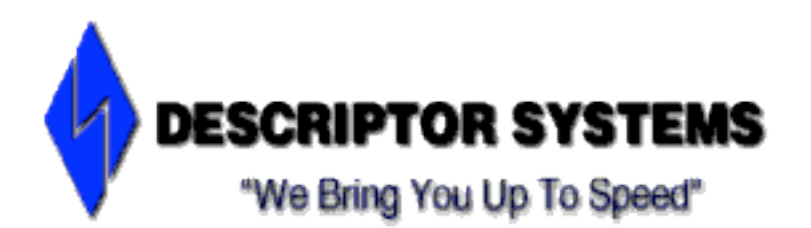

# **HTML5/CSS3/JavaScript Programming**

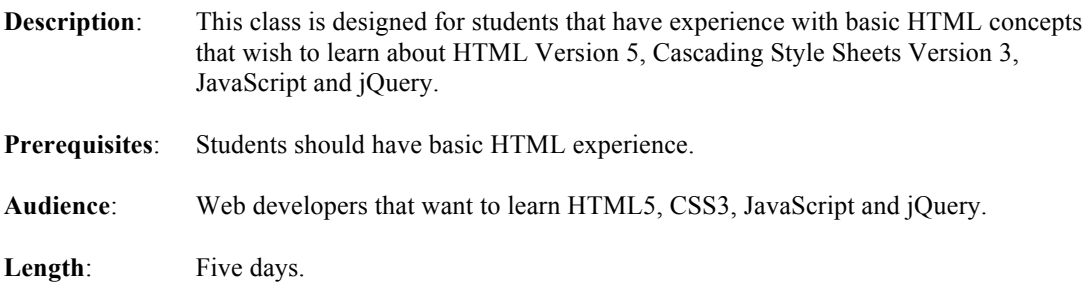

# *Objectives:*

After taking this course, you will be able to:

- 1. Use HTML5 to create the user interface for Web applications that run in modern browsers, including using HTML5 form elements and semantic elements.
- 2. Use CSS and CSS3 to style pages including effects such as transitions and animations.
- 3. Use CSS3 media queries to create responsive Web applications.
- 4. Write JavaScript programs that manipulate the Document Object Model (DOM).
- 5. Write jQuery programs that work with the DOM and Ajax
- 6. Write programs that use the jQuery UI and Angular.js libraries.

# *Topics*

- 1. Introduction to the Course
- HTML5, CSS3 and JavaScript Programming
- Legal Information
- HTML5, CSS3 and JavaScript Programming
- Introductions
- Course Description
- Course Objectives
- Sample Agenda
- Sample Agenda, cont'd
- Sample Agenda, cont'd
- Sample Agenda, cont'd
- Sample Agenda, cont'd
- Course Logistics

### 2. HTML Concepts

- HTML Concepts
- HTML and HTTP
- HTML Forms
- Writing an HTML Form
- Form Input Widgets
- Sample HTML Form
- HTTP Request Headers
- HTTP Response Headers
- GET versus POST
- Javascript Fundamentals
- Sample JavaScript
- JavaScript Objects
- Writing JavaScript Functions
- JavaScript Variables
- JavaScript Events
- JavaScript Events Example
- Using Javascript to Validate a Form
- Validating a Form, cont'd
- What are Cascading Style Sheets?
- Defining Styles
- Basic Style Syntax
- Style Classes
- Using Document-Level Styles
- Using External Style Sheets
- Text Properties
- Font Properties
- Margin Properties
- Border Properties
- Background Properties
- Other CSS Properties
- Maintaining State Across Requests
- Cookies
- Headers for Cookies
- Chapter Summary
- 3. Introduction to HTML5
- Introduction to HTML5
- Introduction to HTML5
- HTML Version History at the W3C
- What's New in HTML5
- HTML5 Specifications
- What About XHTML?
- The DOCTYPE
- The Root Element
- The Head Element
- Semantic Elements
- Semantic Elements, cont'd
- HTML5 Form Widgets
- HTML5 Form Widgets Example
- HTML5 Input Types
- HTML5 Input Types, cont'd
- Other HTML5 Features
- Other Related Technologies
- Browser Support
- Supporting Older Browsers
- Using Modernizr
- Sample Page Source
- Sample Page CSS
- Sample Page in Modern Chrome
- Sample Page in IE6, No Modernizr
- Sample Page in IE6, With Modernizr
- Chapter Summary
- 4. CSS Fundamentals
- CSS Fundamentals
- What are Cascading Style Sheets?
- CSS History
- Guidelines for Writing HTML for CSS
- Defining Styles
- Basic Style Syntax
- Using Document-Level Styles
- Using External Style Sheets
- Using Inline Styles
- Specifying Colors
- Selectors
- The Universal Selector
- Type Selectors
- Attribute Selectors
- Class Selectors
- ID Selectors
- Pseudo-Class and Psuedo-Element Selectors
- Pseudo-Class and Psuedo-Element Selectors, cont'd
- Grouping Selectors
- The Document Tree
- Using Child Selectors
- Descendent Selectors
- Style Inheritance
- The Cascade
- The Cascade Example
- Text Properties
- Font Properties
- Background Properties
- Using a CSS Validator
- Using a Reset Stylesheet
- Using a CSS Preprocessor and/or Framework
- Chapter Summary
- 5. The CSS Box Model and Layouts
- The CSS Box Model and Layouts
- What is the Box Model?
- Borders
- Borders, cont'd
- Padding
- Margins
- Inline vs Block Styles
- Floating Elements
- Left Floating Elements
- Right Floating Elements
- Floating Elements and Backgrounds
- Floating Elements and Backgrounds, cont'd
- Clearing the Float
- Clearing the Float Example
- Web Page Layouts
- Fixed-Width Layouts
- Fluid Layouts
- Creating a Two-Column, Fluid Layout
- Two Column Recipe
- Two Column Example
- Chapter Summary

### 6. Introduction to CSS3

- Introduction to CSS3
- What's New in CSS3?
- Browser Support
- Rounded Corners
- Text Shadows
- Box Shadows
- Transforms
- Transitions
- Transitions, cont'd
- Animations
- Animation Keyframes
- Applying the Animation
- Multiple Keyframes
- Complete Animation Example
- Introduction to Media Queries
- Chapter Summary
- 7. Designing Responsive Web Applications
- Designing Responsive Web Applications
- What is Responsive Design?
- Principles of Responsive Designs
- Strategies for Responsive Designs
- Alternatives to Responsive Designs
- Using Relative Measurements
- A Simple Calculation
- Applying the Formula: Font Size
- Applying the Formula: Block Elements
- Additional Responsive Concepts
- What are Media Queries?
- What Can You Query?
- Viewport vs Screen Size
- Defeating Mobile Device Scaling
- Media Query Breakpoints
- Minimizing Image Size
- Chapter Summary

8. Introduction to JavaScript

- Introduction to JavaScript
- What is JavaScript?
- Where Does JavaScript Run?
- JavaScript vs Java
- History of JavaScript
- ECMAScript Versions
- Browser Support for ECMAScript Versions
- JavaScript is Typically Interpreted
- Four Categories of JavaScript Functionality
- Try it Now!
- What is an Object?
- Object Terminology
- Objects Exercise
- Objects in JavaScript
- Client-Side JavaScript Objects
- Embedding JavaScript in HTML
- Using the script Tag
- Using an External File
- Defining Functions
- Chapter Summary

# 9. Data Types and Assignment

- Data Types and Assignment
- JavaScript Comments
- JavaScript Basics
- Variables
- Rules for Identifiers
- Reserved Words
- Numbers
- Booleans
- Truthy and Falsy
- Truthy and Falsy, cont'd
- Strings
- String Literal Escape Codes
- Dates and Times
- Scope of Variables
- Quick Practice
- Chapter Summary
- 10. Operators
- Operators
- Operators
- Math Operators
- Math Operators, cont'd
- Other Math Operations
- Quick Practice
- Compound Assignment Operators
- Increment and Decrement Operators
- Equality Operators
- Comparison Operators
- Boolean Logical Operators
- Conditional Operator
- String Concatenation
- Bitwise Operators
- Shift Operators
- Type Conversion
- Quiz
- Other Operators
- Chapter Summary

11. Flow Control

- Flow Control
- Defining Blocks
- Conditional Statements
- The if Statement
- The if else Statement
- The if else if Statement
- The if else if Statement, cont'd
- Quick Practice
- The while Loop
- The while Loop, cont'd
- The for Loop
- The for Loop, cont'd
- The for Loop, cont'd
- Breaking Out of a Loop
- The switch-case Statement
- The switch-case Statement, cont'd
- The switch-case Statement, cont'd
- Quick Practice
- Chapter Summary

12. JavaScript Objects

- JavaScript Objects
- What is an Object?
- JavaScript Objects
- Categories of Objects
- What Are Properties?
- Creating Objects
- Using Object Literal Syntax
- Using the new Operator
- Objects Are Reference Types
- Prototype Inheritance
- Working with Properties
- The for-in Lop
- The Global Object
- Deleting Properties
- Determining if a Property Exists
- Enumerating Properties
- Methods
- Defining Methods with Literal Syntax
- Method and Function Arguments
- The this Keyword
- Constructor Functions
- User-Defined Constructor Functions
- Chapter Summary

#### 13. JavaScript Arrays

- JavaScript Arrays
- What is an Array?
- Creating an Array
- Array Indexes
- Iterating Arrays
- Appending Elements
- Inserting Elements at the Beginning
- Deleting Array Elements
- The splice() Method
- Using splice() to Insert
- Sparse Arrays
- Other Useful Array Methods
- Array-Like Objects
- Treating Strings as Arrays
- Chapter Summary

## 14. The JavaScript window and document Objects

- The JavaScript window and document Objects
- The JavaScript window Object

- Timers

- URLs and Navigation
- The navigator and screen Objects
- Functions for Dialog Boxes
- Opening and Closing Windows
- The JavaScript document Object
- The DOM Tree
- Accessing Nodes
- Finding HTML Elements by ID
- Finding Elements by Tag Name
- Finding Elements by CSS Class
- Finding Elements using CSS Selectors
- Element Content
- Inserting Nodes
- Replacing or Deleting Nodes
- Chapter Summary

15. JavaScript and CSS

- JavaScript and CSS
- What are Cascading Style Sheets?
- Defining Styles
- Basic Style Syntax
- JavaScript and CSS
- Changing an Element's CSS Class
- Changing CSS Class Example
- The CSSStyleDeclaration Object
- Changing an Element's Style Example
- Scripting Element Visibility and Display
- Changing the Visibility
- Changing the Visibility Example
- Changing the Display Style
- Changing the Display Style Example

# **www.descriptor.com**

### - Chapter Summary

16. Introduction to jQuery

- Introduction to jQuery
- Why Do We Need a JavaScript Library?
- Introduction to jQuery
- jQuery Features
- More Features
- Getting Started with jQuery
- Basic jQuery Syntax
- Traversing Results of a Query
- The jQuery ready() Function
- Using an Anonymous ready() Function
- jQuery Methods
- jQuery Getters and Setters: Attributes
- jQuery Getters and Setters: CSS Properties
- jQuery Getters and Setters: Element Content
- Inserting or Deleting Elements
- jQuery Event Handlers
- Chapter Summary

17. Introduction to jQuery UI

- Introduction to jQuery UI
- What is jQuery UI?
- jQuery UI vs HTML5
- Getting Started with jQuery UI
- jQuery UI Animations
- jQuery UI Widgets
- jQuery UI Widgets, cont'd
- jQuery UI Themes
- Using jQuery UI and Modernizr.js
- Using jQuery UI and Modernizr.js, cont'd
- Chapter Summary

18. jQuery and Ajax

- jQuery and Ajax
- What is AJAX?
- Traditional Web Processing
- AJAX Processing
- AJAX Applications
- The XMLHttpRequest Object
- XMLHttpRequest: Raw JavaScript
- Sending a Request: Raw JavaScript
- Sending a Request: Raw JavaScript, cont'd
- Updating the Document: Raw JavaScript
- What is JSON?
- Basic JSON Syntax
- Using JSON in Raw JavaScript
- jQuery and Ajax
- Processing JSON
- Complete JSON Example
- jQuery and XML
- Complete XML Example
- Monitoring Ajax Requests
- Handling Errors
- Chapter Summary
- 19. Introduction to AngularJS
- Introduction to AngularJS
- What is AngularJS?
- AngularJS vs jQuery
- AngularJS Features
- What is the MVC Architecture?
- A Typical AngularJS Architecture
- AngularJS Hello, World
- The View in AngularJS
- What is a Scope?
- What is a Directive?
- Using a Repeater
- Two-Way Data Binding
- What is a Controller?
- Controllers Define a Scope
- What is a Module?
- AngularJS and Forms
- AngularJS and Ajax
- Complete Ajax Example
- Chapter Summary

20. More AngularJS

- What is a Module?
- What is a Controller?
- Using \$scope in a Controller (Or Not)
- Using a Service as a Model
- Using Promises
- Promises and Ajax in the Model
- What is a Directive?
- Directive Name Matching
- Defining Markup Templates in Directives
- Complete Example
- Introduction to AngularJS v2
- Preparing for AngularJS v2
- Chapter Summary